# KEKB, KEK-PF でのEPICS教育用 マテリアルについて

#### 2017/12/15 KEK-PF 帯名 崇

2017/12/15 EPICS勉強会@大阪市立大学梅田サテライト 1

#### 本日の話

- 教育用マテリアル
	- KEKB : [http://kekb-co-web.kek.jp/trac/wiki/Wiki\\_Epics\\_memo](http://kekb-co-web.kek.jp/trac/wiki/Wiki_Epics_memo)
	- PF :<http://pfconrg07.kek.jp:8082/trac/cerl/wiki/control/self-learning>
- 今後
	- wiki を充実
	- 定期的に交流会・講習会を開催?
	- リンク作成
- 時間があれば:ディスカッションしたいこと
	- どのような項目を並べるべきか?
	- どんな順番で?
- 本日のまとめは EPICS\_Users\_JP wiki に掲載しています
	- <http://cerldev.kek.jp/trac/EpicsUsersJP/wiki/intro>

#### KEKB作成のリンク集

#### 三菱電機システムサービスの吉井兼治さん、中村卓也さんなど作成 Wiki\_Epics\_memo - kekb × **(i)** kekb-co-web.kek.jp/trac/wiki/Wiki\_Epics\_memo  $\leftarrow$   $\rightarrow$ C ☆ **KEKB KEKB** 制御グループ uest for CPV 検索 ログイン | 個人設定 | ヘルプ/ガイド | Trac について Wiki タイムライン ロードマップ チケットを見る チケット登録 検索 wiki: Wiki\_Epics\_memo スタートページ | ページ一覧 | このページの履歴 最終更新 7週前 EPICS 講習会情報

#### 最終更新日 2015/3/20 MSC 吉井兼治。

このページは以下のリンクを参考に作成しました (2013/4時点での確認)。

- □ http://www-cont.j-parc.jp/mediawiki/index.php/Control/EPICS#EPICS\_.E8.AC.9B.E7.BF.92.E4.BC.9A (2005-2012年)
- **Bhttp://ahfb1.kek.jp/inside/epics/** (2007,2008年)
- $\bullet$   $\Rightarrow$  http://www-linac.kek.jp/jisshu/  $(2007/6)$
- → http://www-linac.kek.jp/cont/epics/#meet (Epics Meeting関連)
- <sup>□</sup>>http://www-linac.kek.jp/cont/jk/ (Controls and EPICS at J-PARC)

(isoイメージファイル等は、下部の「資料」にて別途リンクあり)

#### **Contents**

• 講習会履歴

2017/12/15 EPICS勉強会@大阪市立大学梅田サテライト 3

×

#### PFでの入門マテリアル:遠大な構想

- http://pfconrg07.kek.jp:8082/trac/cerl/wiki/control/self-learning
	- 概要を考えただけで中身は(まだ)無い。
	- 新人向けにこんなことを書きたい、と書き始めたのですが色々あって放置

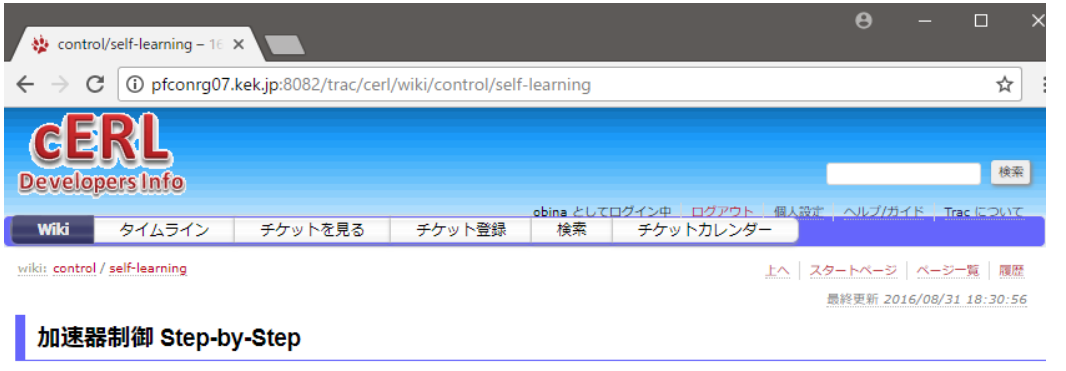

このページは加速器における機器制御に必要(となるであろう)技術を習得することを目指し、自習できるようなサイトを目指します。

#### step 0

step 0 は前提となるスキルです。

- キーボード入力に慣れる
- Unix (Linux) が使える
	- ログイン、ログアウト
	- Is, cp, mvなど、基本コマンド
	- · Editor (vi, emacs, etc)
	- optional : grep, find, top, ping,  $|$  (pipe),  $>$  < (redirect)
	- o shell (tcsh or bash)
- プログラミング言語の知識 (入門レベル:書いて、動かすことが出来る程度)
	- python (インタープリタ)
	- C/C++ (コンパイラ)
- Networkの知識
	- o IP Address / subnet mask
	- o DNS / hostname
	- o Firewall
- 記録
	- html or wiki が書ける

- EPICS 概念
	- ネットワーク透過、分散制御
	- 。 record名
- 2017/12/15 Cample application Manus Application Application Application Application Application Application A<br>4

## 教育用マテリアルの詳細:KEKB

- KEKで過去に開催された資料へのリンク
	- <http://www-cont.j-parc.jp/mediawiki/index.php/Control/EPICS>
	- $(2005 20124)$
	- <http://ahfb1.kek.jp/inside/epics/> (2007,2008年 技術部専門講習)
	- <http://www-linac.kek.jp/jisshu/>(2007/6)
	- <http://www-linac.kek.jp/cont/epics/#meet> (Epics Meeting関連)
	- <http://www-linac.kek.jp/cont/jk/> (Controls and EPICS at J-PARC)
- J-Parcについては上窪田さんが紹介済み、のはず。
- 比較的古い資料が多い
	- KEKB建設期や、J-Parc建設期などに多く開催されるため
	- 最近はwebにも多く資料があることや、以前に比べるとEPICSが浸透したこと による効果も大きいと思われる

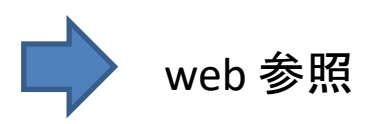

### 飛山さんの資料

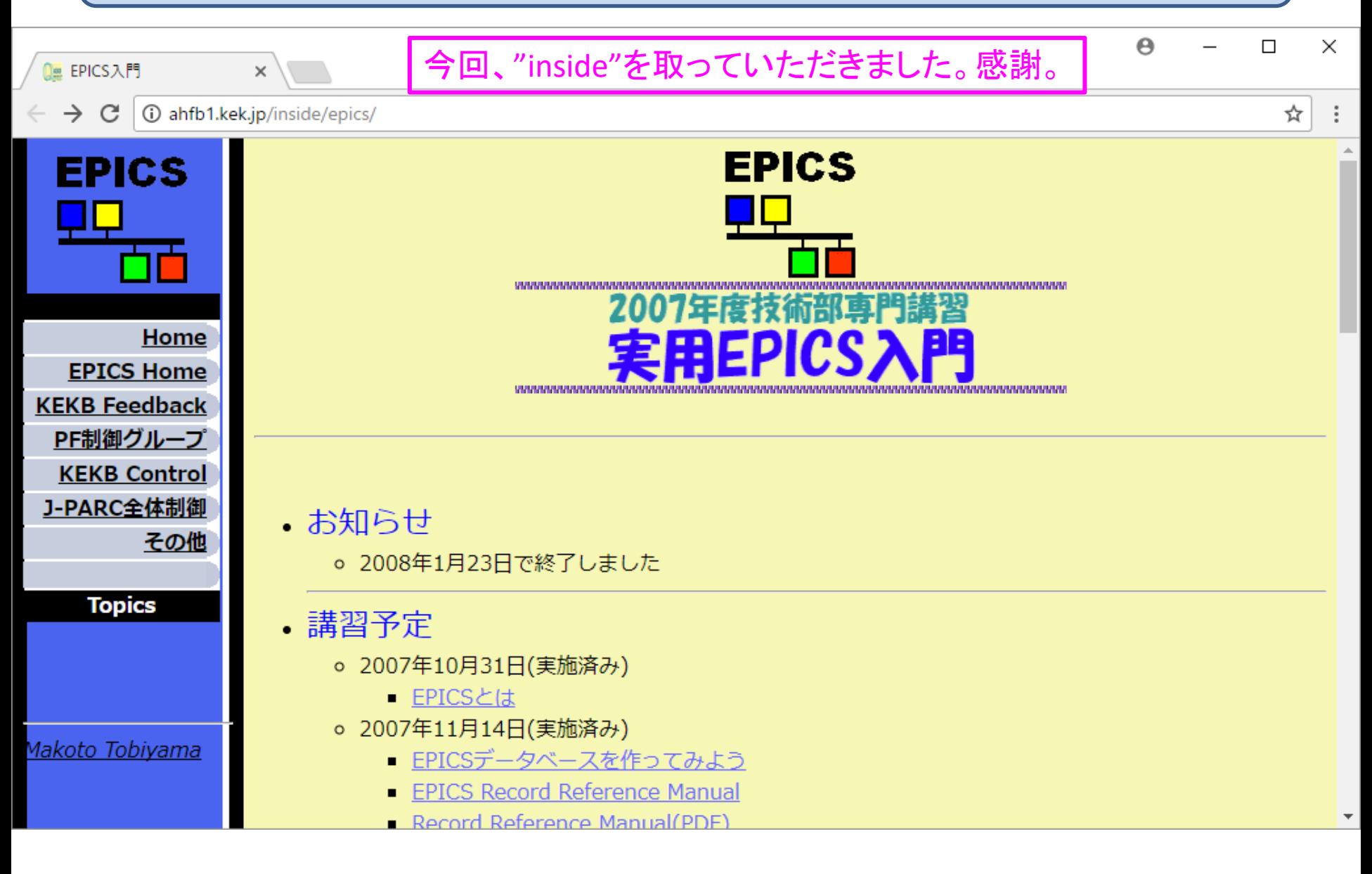

2017/12/15 EPICS勉強会@大阪市立大学梅田サテライト 6

### PFでの入門マテリアル:遠大な構想

- http://pfconrg07.kek.jp:8082/trac/cerl/wiki/control/self-learning
	- 概要を考えただけで中身は(まだ)無い。
	- こんなことを書きたい、と考えたメモ
- Step0
	- 前提となるスキル
- Step1
	- EPICS概念
- Step2
	- ハードウェア制御
- Step3
	- Application寄りの話
	- アーカイバー、matlab, LabView, IPythonNotebook, SAD, etc
- Step4 : 開発者向け
	- Device Support, Record Support, Driver Support, etc
- その他:システム管理者向け
	- gateway, procServ, GNU Screen, Log
	- lsof, netstat, wireshark, トラブルシューティング
	- セキュリティ(channel access securityの話と、全体的なセキュリティの話)

- キーボード入力に慣れる
- Unix (Linux) が使える
	- ログイン、ログアウト
	- ls, cp, mvなど、基本コマンド
	- Editor (vi, emacs, etc)
	- optional : grep, find, top, ping,  $|$  (pipe),  $>$  < (redirect)
	- shell (tcsh or bash)
- プログラミング言語の知識(入門レベル)
	- 書いて、動かすことが出来る程度で良い
	- python (インタープリタ)
	- C/C++ (コンパイラ)
- Networkの知識(すくなくともこれくらいは知っていてほしい)
	- IP Address / subnet mask
	- DNS / hostname
	- Firewall
- 記録
	- html or wiki が自分で書ける

#### Unix入門書で良い本は? 私は坂本文の本だったので....

- EPICS 概念
	- ネットワーク透過、分散制御であること
	- record名をつかって制御していること
	- recordは単に数値だけでなく、色々なプロパティ(EGUなど)を持っていること
- Example Application
	- makeBaseApp.pl
	- 理解できなくても良いので、自分で動かしてもらう
	- make
- 基本コマンド
	- caget, put, monitorの使い方
	- ネットワーク上にあればアクセスできることを分かってもらいたい
		- このあたり、「今さら」という感は否めませんが...
		- ...いまどきの人から見ると、出来て当たり前と思われてしまうかも
		- ターゲットは「素人」ですので御容赦願いたい
		- この段階で「どうやって」名前解決したりデータ通信をしているのか、というレベルまで興味をもっ てくれたら大成功(というか、素人ではない)
- GUI入門
	- CSS or medm or edm
- 検索能力
	- EPICS 総本山:<http://www.aps.anl.gov/epics/index.php>
	- EPICS Users JP :<http://cerldev.kek.jp/trac/EpicsUsersJP/>
	- Tech-Talk :<http://www.aps.anl.gov/epics/tech-talk/>

- Step2 :ハードウェア制御
- stream device
	- GPIB-like deviceの制御例
	- DMM の電圧を読む
	- オシロスコープから波形をとる
- Memory-Mapped I/O
	- Digital I/O
	- Analog I/O
- ここから横河PLCに行くべきかどうか? \* RasPi, BBB などでも可能
- \* 実際に使う予定のモノがあれば、それを使うべき

- その他
	- python + VXI11 / VISA : どちらかといえばデバッグ用のツールとして便利

- Application 類
- Archive Data
	- Viewer : CSS Data Browser / Web browser
	- Channel Archiver/ CSS Archiver / Archiver Appliance, etc
- Alarm
	- BEAST (CSSの一部) / SADによるアラームサーバー
	- 異常時の通知(メール等)
- GUI ツール各種
	- CSS, SAD/Tk, Python/Tk, Medm, EDM, Qt, Delphi, ...
- Client Application
	- Matlab
	- Python : IPython notebook / Matplotlib / numpy
	- Accelerator Design : SAD, Elegant, etc
	- LabView / Agilent VEE

### step 4 : EPICS advanced topics

- EPICS システム詳細
	- Broadcast
	- Client Software (C/C++)
	- Server Software (portable ca server, etc)
- ソフトウェア開発
	- Device Support
	- Record Support
	- Driver Support
	- EPICS Base/Extensions/Modules
	- EPICS7!!

#### その他

- システム管理者向け
	- lsof, netstat
	- procServ, GNU Screen
- 運転に必要な便利ツール類
	- 電子ログ
	- 画像保存・取り出しサーバー
	- CATV-like web server
	- wiki など、情報共有ツール

## 入門用プラットホームには何が良いのか?

- 各施設で使う予定のモノがすでにあるならば、それを使うべき
	- KEKBならば Yokogawa PLC など
	- 「セルフラーニング」できる環境が欲しいが....なかなか維持できない....
- 継続が難しい
	- 実際の仕事で役に立たないものは、面白くないし、気合が入らない?
	- ゲーム的にやる: Python Challenge みたいなサイトをEPICSで作れないものか... <http://www.pythonchallenge.com/>
- より広範囲に広めるために
	- ハードウェアは?
		- 2014加速器学会(MOOL08)での発表スライドも参考に
		- Raspberry Pi : 情報量が多いのがメリット
		- BeagleBone Black/Green : 個人的お勧め
		- 注目:tinker board
	- 今後も BBB + EPICS を使ったサンプルを wikiに増やしていきます
		- アナログ電圧モニター(少しだけ高精度)
		- Realtime性の向上(PREEMPT-RT)
		- GPIO ピンによる割り込みでEPICSレコードプロセス
		- 1ポートシリアル
		- 簡易温度センサー
		- .... What's next?

# Thank you for your attention!